### **5. Variables**

### Java

**Fall 2009**Instructor: Dr. Masoud Yaghini

# **Outline**

- Types of Variables
- Naming
- Declaring Variables
- Primitive Data Types
- Default Values
- Literals
- Getting Input from the Console: Scanner Class
- References

# **Types of Variables**

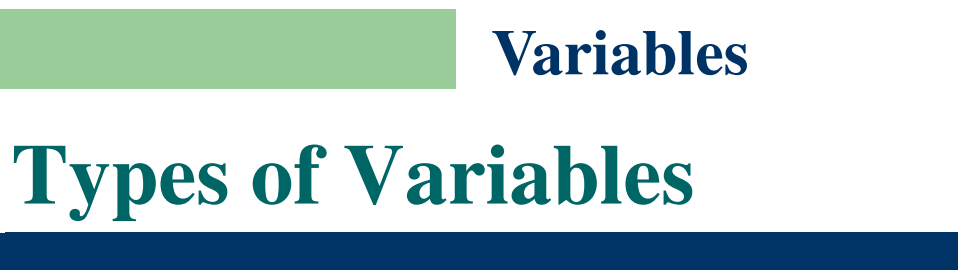

- In the Java programming language, the terms "field" and "variable" are both used.
- Java actually has four kinds of variables:
	- –**Letter Static Variables (Non-Static Fields)**
	- –**Class Variables** (**Static Fields**)
	- –**Local Variables**
	- –**Parameters**

# **Instance Variables (Non-Static Fields)**

- Objects store their individual state in **non-static fields**.
- Non-static fields are also known as **instance variables** because their values are unique to each instance of a class (to each object, in other words).
- Example:
	- – The **speed** of one bicycle is independent from the **speed** of another bicycle.

## **Class Variables (Static Fields)**

- A given class will only have one copy of each of its static fields / class variables and these will be shared among all the objects.
- Each class variable exists even if no objects of the class have been created.
- Use the word **static** to declare a static field.
- Example:
	- – A field defining the number of gears for a particular kind of bicycle could be marked as static since conceptually the same number of gears will apply to all instances.
	- The code **static int numGears** = 6; would create such a static field.
	- – The keyword **final** could be added, to indicate that the number of gears will never change.

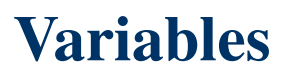

### **Local Variables**

- **Local variables** are available only within the method that declares them, never anywhere else
- The syntax for declaring a **local variable** is similar to declaring a field
- For example, **int count = 0;**

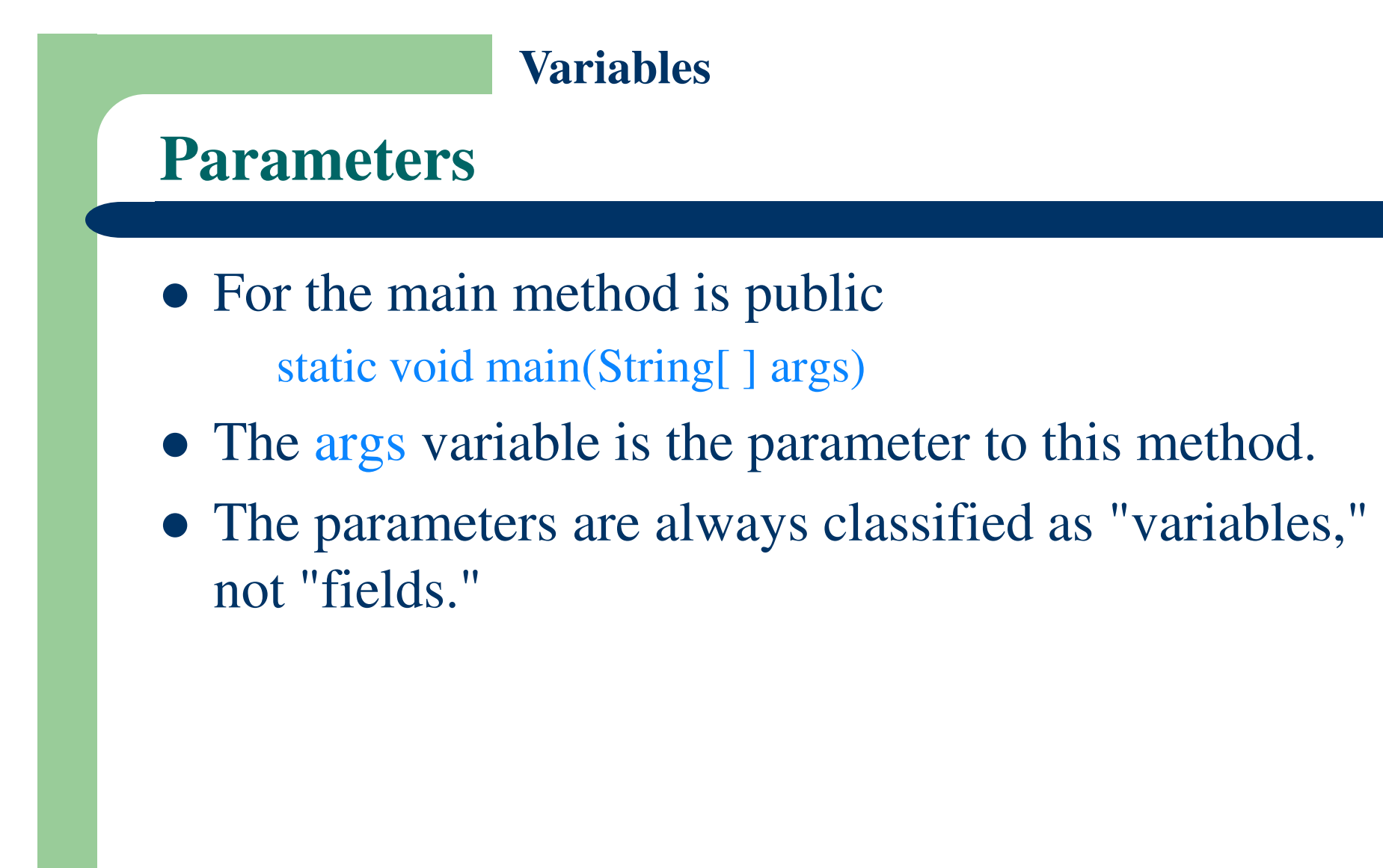

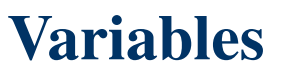

### **Fields vs. Variables**

- If we are talking about "fields in general" (excluding local variables and parameters), we may simply say "**fields**."
- If the discussion applies to "all of the above," we may simply say "**variables**."
- If the context calls for a distinction, we will use specific terms (static field, local variable, etc.) as appropriate.

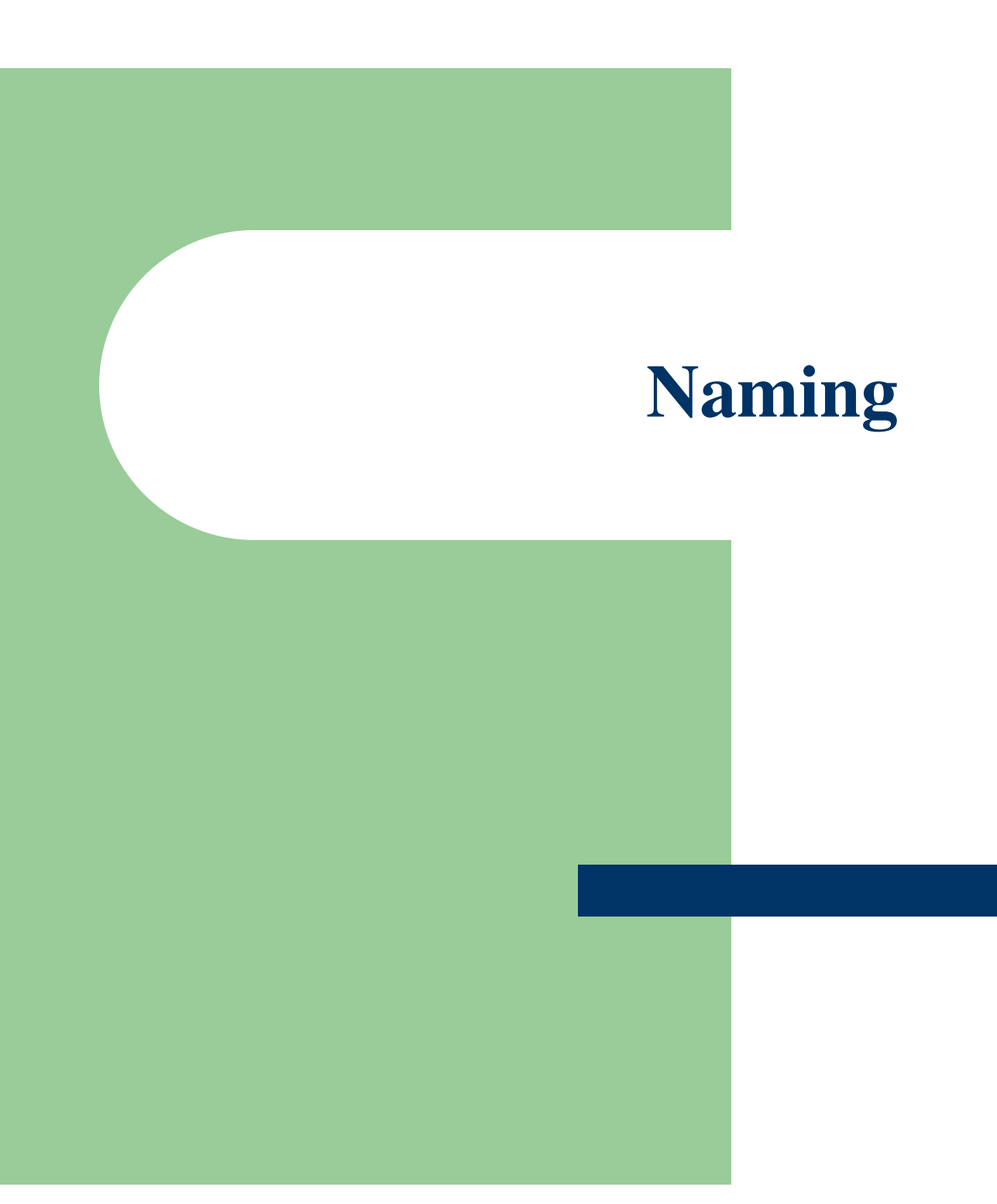

## **Naming**

- Variable names are case sensitive.
	- – which means that uppercase letters are different from lowercase letters
	- –- The variable  $X$  is therefore different from the variable  $x$
	- –- and a rose is not a Rose is not a ROSE
- A variable's name can be any legal unlimited-length sequence of Unicode letters and digits

## **Naming**

# **Beginning letter**

- – A variable's name can be beginning with a letter, the dollar sign, "\$", or the underscore character, "\_".
- – The **convention**, however, is to always begin your variable names **with a letter**

# **Illegal names**

- – The name you choose must not be a keyword or reserved word. See Appendix A, "Java Language Keywords"
- –White space is not permitted
- –They cannot start with a number

## **Naming**

# **Use full words**

- – When choosing a name for your variables, use full words instead of cryptic abbreviations.
- –- For example, fields named cadence, speed, and gear, are much more intuitive than abbreviated versions, such as s, c, and g.

# **Naming**

- If the name you choose consists of only one word, spell that word in all lowercase letters.
	- –Example: cadence, speed
- If it consists of more than one word, capitalize the first letter of each subsequent word.
	- –Example: gearRatio, currentGear
- If your variable stores a constant value, capitalizing every letter and separating subsequent words with the underscore character
	- – $\text{Example: static final int } NUM\_GEARS = 6;$

# **Declaring Variables**

### **Declaring Variables**

# **Using variables**

- –– Declaration
- –Assignment (initialization)
- Variable declarations consist of:
	- –<sup>a</sup>**type**, and
	- –<sup>a</sup>**variable name**
- Example: int gear  $= 1$ ;
	- –- Doing so tells your program that:
		- a variable named "gear" exists,
		- holds numerical data, and
		- has an initial value of "1".

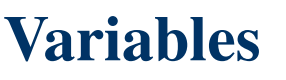

### **Declaring Variables**

- <sup>A</sup>**variable's data type** determines the values it may contain, plus the operations that may be performed on it.
- You can string together variable names of the same type on one line:

int x, y, z;

• You can also give each variable an initial value when you declare it:

int  $x = 1$ ,  $y = 20$ ,  $z = 300$ ;

## **Assigning Values to Variables**

 Once a variable has been declared, you can assign a value to that variable by using the assignment operator =:

 $size = 14;$ 

tooMuchCaffeine = true;

# **Primitive Data Types**

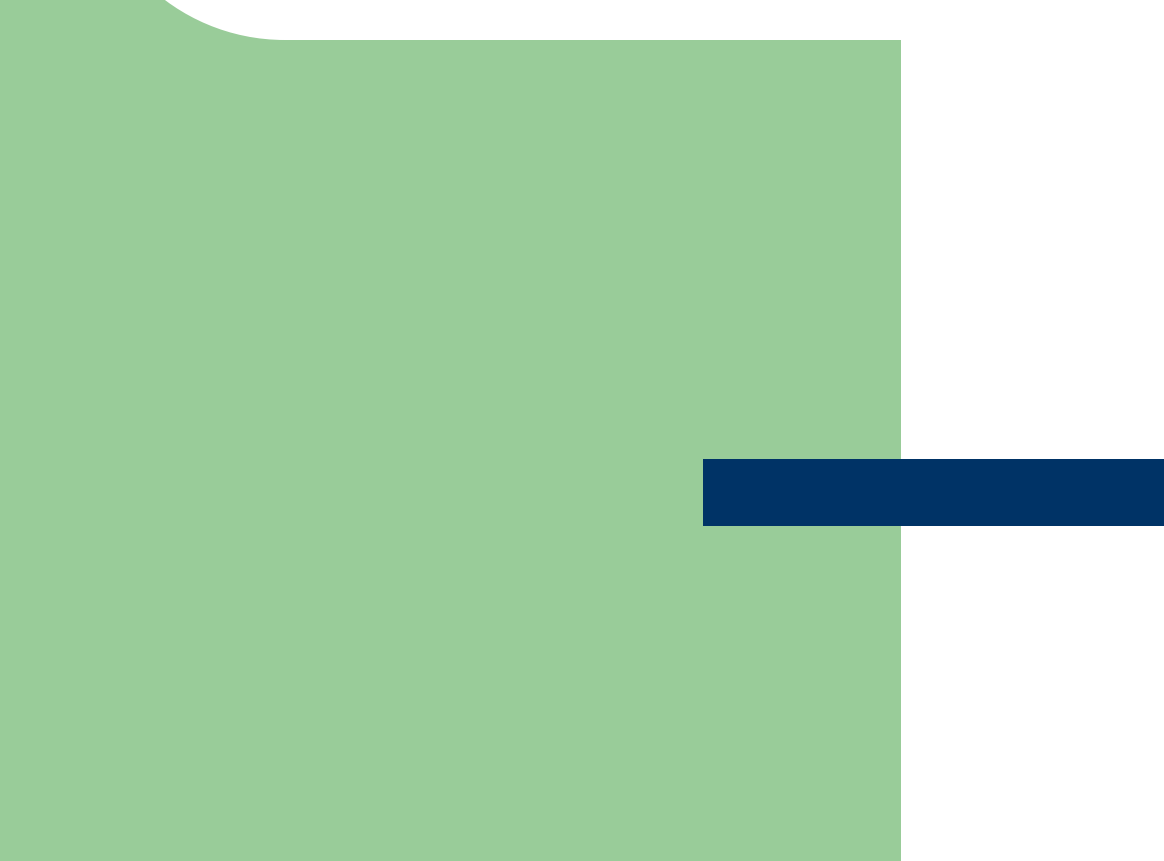

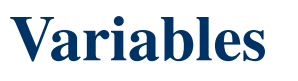

### **Primitive Data Types**

- A primitive type is predefined by the language and is named by a reserved keyword.
- Primitive values do not share state with other primitive values.
- The eight primitive data types:
	- –**Integer types**: byte, short, int, long
	- –**Real types**: float, double
	- –**Logical type**: boolean
	- –**Character type**: char

### **Primitive Data Types**

- **byte**
	- –8 bits signed integer, -128 to 127
- **short**
	- – $-16$  bits signed integer,  $-32,768$  to  $32,767$
- **int**
	- –32 bits signed integer, -2,147,483,648 to 2,147,483,647
- **long**
	- – 64 bits signed integer, -9,223,372,036,854,775,808 to 9,223,372,036,854,775,807

## **Primitive Data Types**

# **float**

–single-precision 32-bit floating point

# **double**

- –- double-precision 64-bit floating point
- **boolean**
	- –– has only two possible values: true and false.
	- – Use this data type for simple flags that track true/false conditions.

# **char**

- –single 16-bit Unicode character.
- –It has a minimum value of  $\text{N}0000'$  (or 0) and a maximum value of '\uffff' (or 65,535 inclusive).

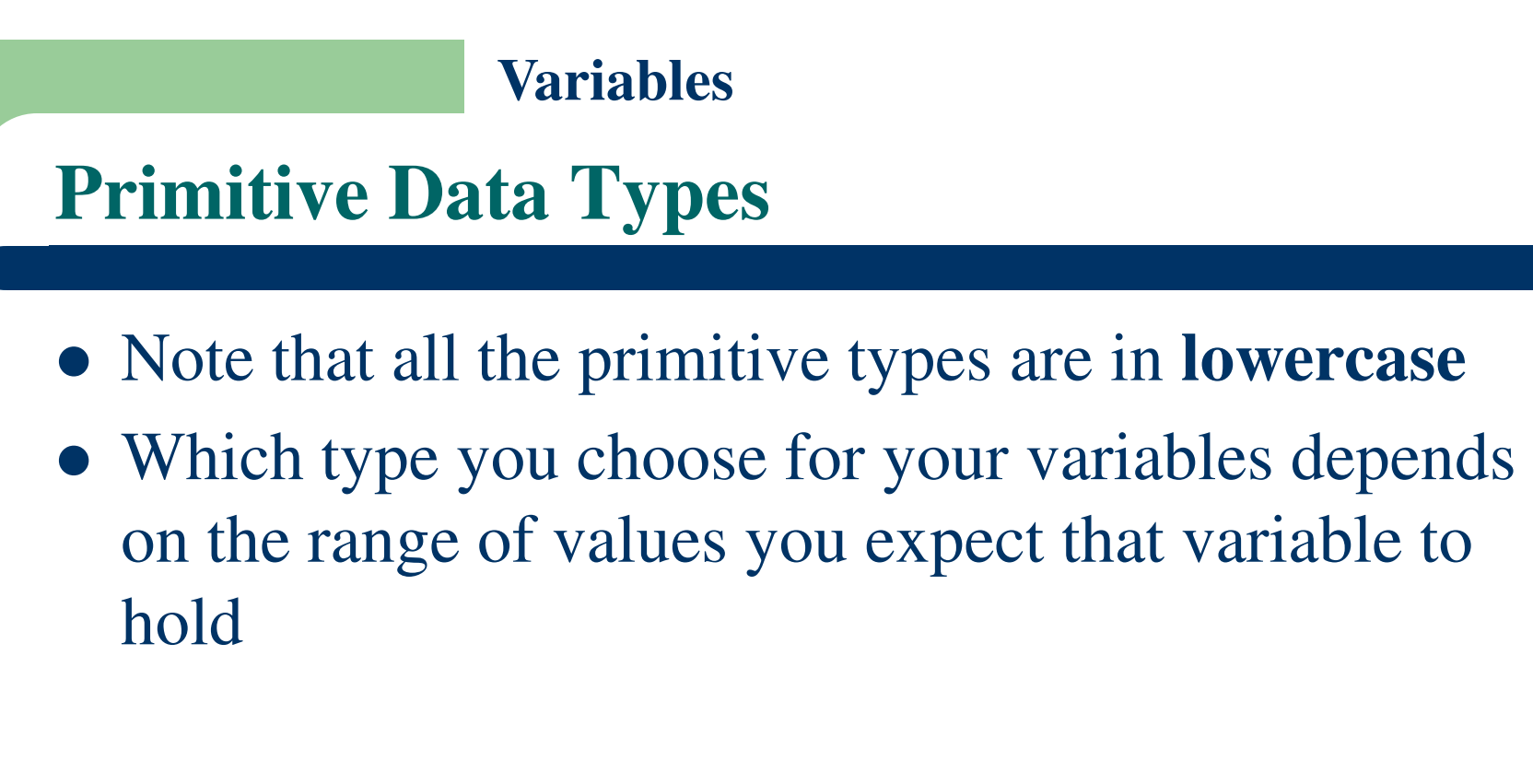

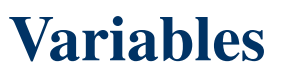

### **Character strings**

- The Java programming language also provides special support for character strings via the java.lang.String class.
- Enclosing your character string within double quotes will automatically create a new String object;
	- –- for example, String  $s =$  "this is a string";
- The String class is not technically a primitive data type, but considering the special support given to it by the language

# **Default Values**

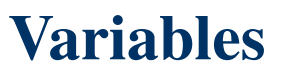

### **Default Values of Fields**

- **Fields** that are declared but not initialized will be set to a reasonable default by the compiler.
- Relying on such default values, however, is generally considered bad programming style.

### **Data Types and Their Default Values**

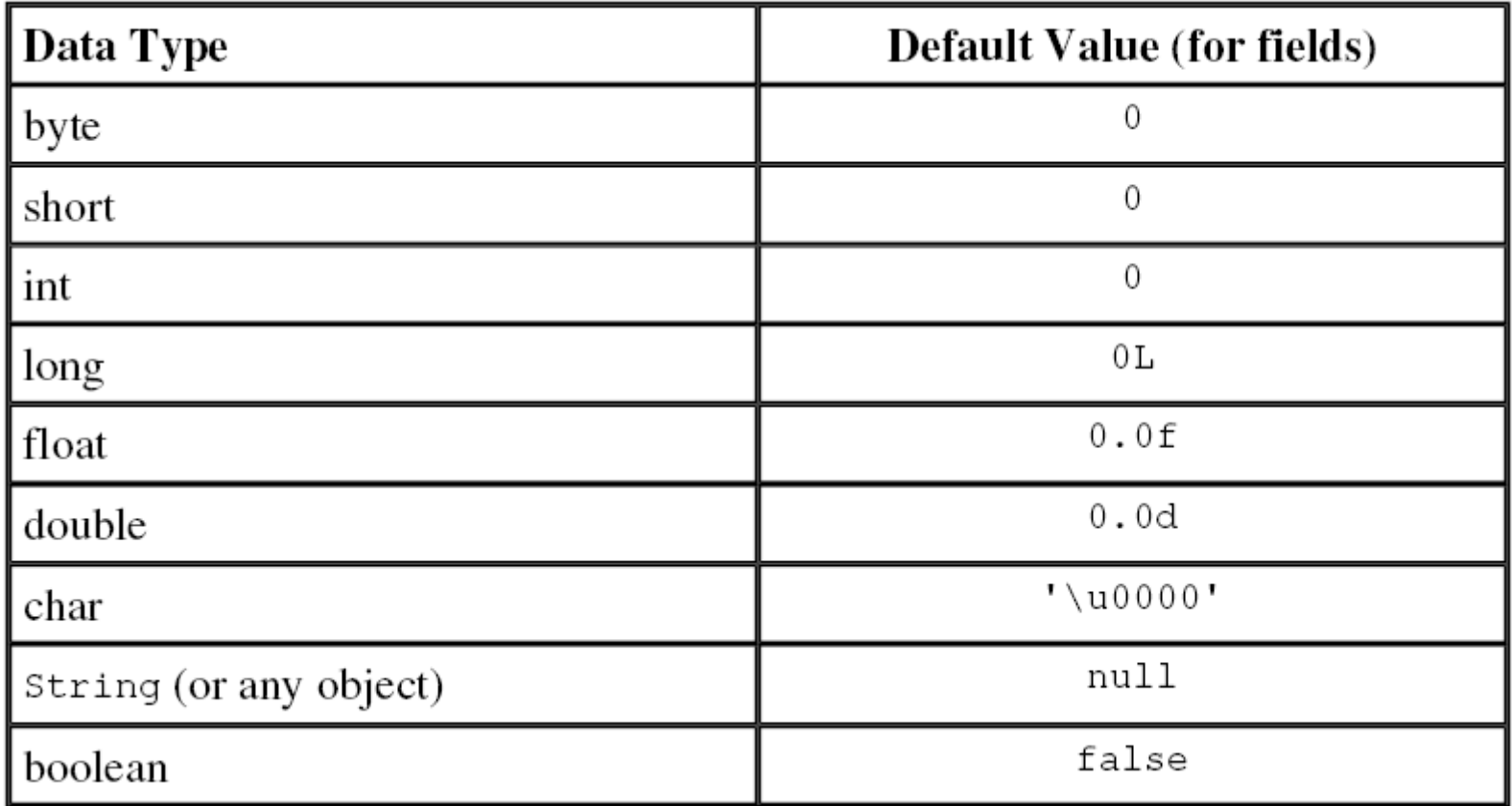

## **Default Values of Local Variables**

- The compiler **never assigns** a default value to an **unassigned local variable**.
- If you cannot initialize your local variable where it is declared, make sure to assign it a value before you attempt to use it.
- your Java program will not compile if you try to use an **unassigned local variable**

## **Literals**

### **Literals**

- <sup>A</sup>**literal** is any number, text, or other information that directly represents a value.
- As shown below, it's possible to assign a literal to a variable of a primitive type:
	- – $-$  boolean result  $=$  true;
	- –- char capital $C = 'C';$
	- –- byte  $b = 100$ ;
	- – $-$  short s = 10000;
	- – $-$  int i = 100000;
- true, C, 100, 10000, 100000 are literals.

## **Floating Point Literals**

- The floating point types (float and double) can also be expressed using:
	- – $\overline{E}$  or e (for scientific notation),
	- – $-$  F or f (32-bit float literal), and
	- – $-D$  or d (64-bit double literal; this is the default and by convention is omitted).
- Examples:
	- – $-$  double d1 = 123.4;
	- – $\alpha$  double d2 = 1.234e2; // same value as d1,
	- –- float f1 =  $123.4f$ ;

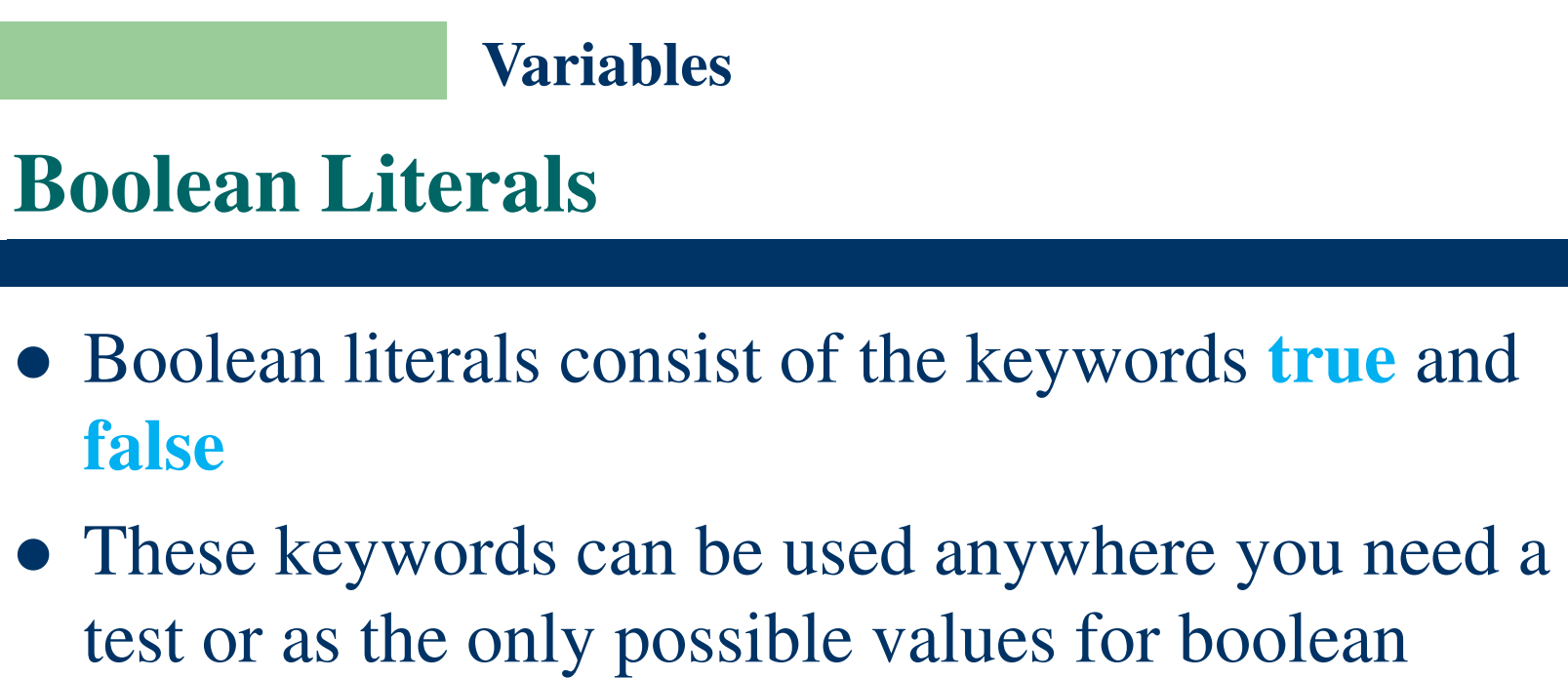

variables

### **char Literals**

- Literals of types char may contain any Unicode (UTF-16) characters.
- Character literals are expressed by a single character surrounded by single quotation marks
	- $\alpha$ , `#', `3', and so on
- The Java programming language also supports a few special escape sequences for char and String literals:
	- $\mathbf b$  (backspace),  $\mathbf t$  (tab),  $\mathbf b$  (line feed),
	- $\forall f$  (form feed),  $\forall r$  (carriage return),  $\forall f$  (double quote),
	- \' (single quote), \\ (backslash).

## **String Literals**

- A combination of characters is a string
- Strings in Java are instances of the class String
- Strings are not simply arrays of characters as they are in C or C++
- Because string objects are real objects in Java, they have methods that enable you to combine, test, and modify strings very easily
- String literals consist of a series of characters inside double quotation marks:
	- –"Hi, I'm a string literal."

### **String Literals**

- Strings can contain character constants such as double quote:
	- –- "Nested strings are \"strings inside of\" other strings"
- When you use a string literal in your Java program, Java automatically creates an instance of the classString for you with the value you give it

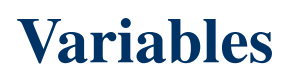

### **null Literal**

- There's also a special null literal that can be used as a value for any reference type.
- null may be assigned to any variable, except variables of primitive types.
- Therefore, null is often used in programs as a marker to indicate that some object is **unavailable**.

# **Getting Input from the Console:Scanner Class**

## **Getting Input from the Console**

- You can obtain input from the console.
- Java uses System.out to refer to the standard output device, and System.in to the standard input device.
- By default the output device is the **console**, and the input device is the **keyboard**.

## **Getting Input from the Console**

- To perform console output, you simply use the println method to display a primitive value or a string to the console.
- You can use the Scanner class to create an object to read input from System.in, as follows:

Scanner scanner = new Scanner(System.in);

## **Getting Input from the Console**

- <sup>A</sup>**Scanner object** contains the following methods for reading an input:
	- – $-$  next(): reading a string. A string is delimited by spaces.
	- – $-$  nextByte(): reading an integer of the byte type.
	- –- nextShort(): reading an integer of the short type.
	- – $-$  nextInt(): reading an integer of the int type.
	- –- nextLong(): reading an integer of the long type.
	- – $-$  next $F$ loat $()$ : reading a number of the float type.
	- –- nextDouble(): reading a number of the double type.

## **Getting Input from the Console**

• For example, the following statements prompt the user to enter a double value from the console.

System.out.print("Enter a double value: "); Scanner scanner = new Scanner(System.in);  $double d = scanner.nextDouble();$ 

Example:

–– <u>TestScanner.java</u>

## **Getting Input from the Console**

- A great strength of Java is its rich set of predefined classes that programmers can reuse rather than "reinventing the wheel."
- These classes are grouped into **packages** named collections of classes.
- Collectively, **Java's packages** are referred to as the **Java class library**, or the **Java Application Programming Interface** (Java API).
- Programmers use import declarations to identify the predefined classes used in a Java program.

### **Getting Input from the Console**

import java.util.Scanner; // program uses class Scanner

- The import declaration indicates that this example uses Java's predefined Scanner class (discussed shortly) from package java.util.
- Then the compiler attempts to ensure that you use class Scanner correctly.

## **Getting Input from the Console**

System.out.print( "Enter second integer: " ); // prompt

- –- Prompts the user to input the second integer.
- uses System.out.print to display the message:
	- –- "Enter first integer:".
- This message is called a **prompt** because it directs the user to take a specific action.
- System is a class.
- Class System is part of package **java.lang**.

## **Getting Input from the Console**

- Notice that class **System** is not imported with an imported with an import declaration at the beginning of the program.
- By default, package **java.lang** is imported in every Java program;
- **java.lang** is the only package in the Java API that does not require an import declaration.

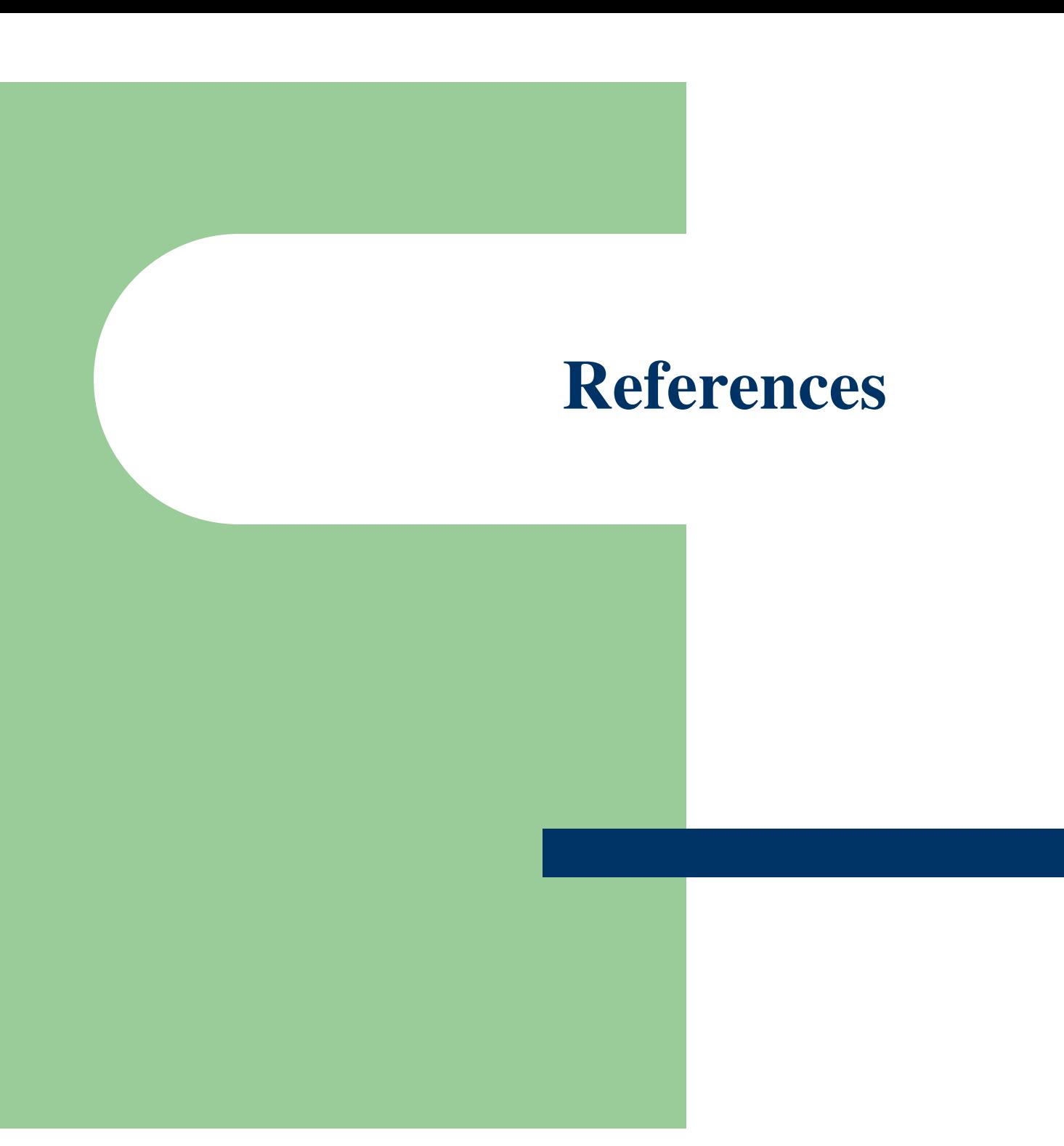

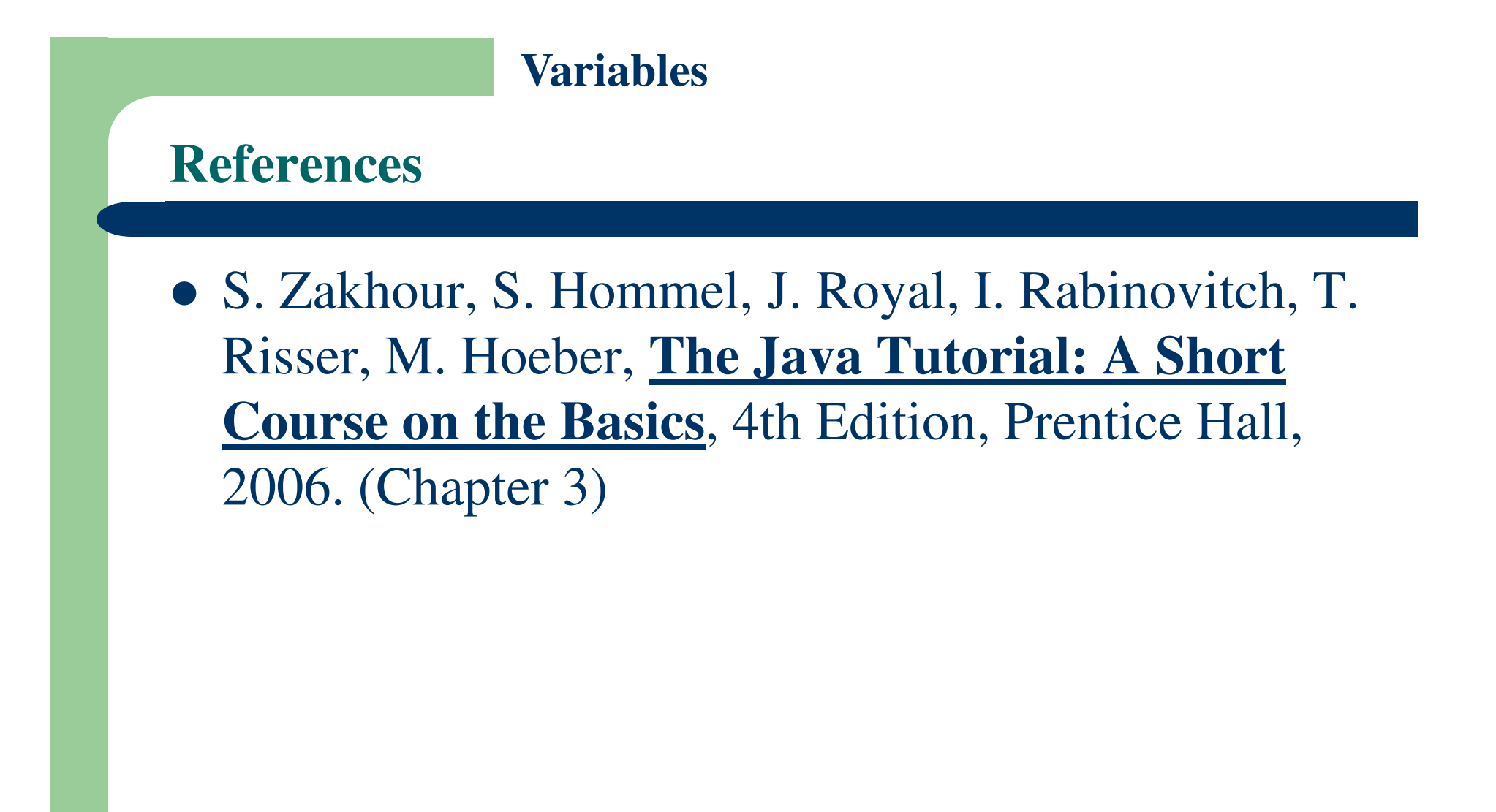

## **The End**

 $\Box$